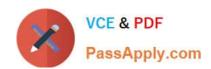

# 2V0-651<sup>Q&As</sup>

VMware Certified Professional 6 – Desktop and Mobility Beta

## Pass VMware 2V0-651 Exam with 100% Guarantee

Free Download Real Questions & Answers PDF and VCE file from:

https://www.passapply.com/2v0-651.html

100% Passing Guarantee 100% Money Back Assurance

Following Questions and Answers are all new published by VMware Official Exam Center

- Instant Download After Purchase
- 100% Money Back Guarantee
- 365 Days Free Update
- 800,000+ Satisfied Customers

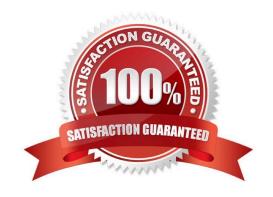

## https://www.passapply.com/2v0-651.html

2024 Latest passapply 2V0-651 PDF and VCE dumps Download

#### **QUESTION 1**

An administrator has configured location-based printing in View, but after several minutes the printer has not appeared in the Devices and Printers panel on the virtual desktop.

Which two steps should the administrator take to troubleshoot the issue? (Choose two.)

- A. Verify that the TP AutoConnect Service is disabled.
- B. Verify that the Windows Firewall is enabled.
- C. Verify that the correct organizational unit has been selected.
- D. Verify that the name entered in the GPO matches the driver name.

Correct Answer: CD

#### **QUESTION 2**

An administrator is creating a View full clone desktop pool and needs to enable the 3D Rendering feature. However, the option to select the 3D Renderer is unavailable.

What should the administrator do to enable this feature to be selected?

- A. Set the default display protocol to RDP.
- B. Install the latest View Feature Pack.
- C. Enable the 3D Rendering option on the ESXi hosts.
- D. Set Allow users to choose protocol to No.

Correct Answer: D

#### **QUESTION 3**

An administrator receives reports from users connected to View PCoIP sessions of slow desktop responsiveness and blurry images. Additionally, some users report being randomly disconnected from their sessions.

The administrator determines the following:

Network Latency is 100ms.

PCoIP Packet Loss is more than 5%.

Which setting change should the administrator make to allow the 3D Renderer to be enabled?

Which two solutions should the administrator implement to resolve the issues? (Choose two.)

A. Increase priority of PCoIP traffic.

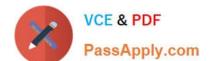

### https://www.passapply.com/2v0-651.html

2024 Latest passapply 2V0-651 PDF and VCE dumps Download

- B. Enable the Turn Off Build-to-Lossless GPO Setting.
- C. Disable Spanning Tree on the switches.
- D. Add additional vNICs to the virtual desktops.

Correct Answer: AB

#### **QUESTION 4**

An administrator is configuring a Group Policy Object (GPO) for an Organizational Unit (OU) that contains virtual Windows 7 desktops. The administrator needs several user settings to apply only to users accessing desktops in this OU.

After configuring the GPO, the administrator notices that the group policy user settings are not being applied.

Why are the user settings not being applied?

- A. The Loopback processing GPO setting was not enabled on the Computers OU.
- B. The OU does not contain both User and Computer objects.
- C. The Windows 7 desktops were not restarted after GPO was configured.
- D. The user settings must also be applied to the default Users OU.

Correct Answer: A

#### **QUESTION 5**

In addition to the default user attributes, which specific Active Directory attribute is required for integrating View with Workspace Portal?

- A. User Distinguished Name
- B. SAMAccountName
- C. SAMAccountType
- D. User Principal Name

Correct Answer: D

Latest 2V0-651 Dumps

2V0-651 Exam Questions

2V0-651 Braindumps